# Transporte de Constituintes Passivos na Atmosfera Utilizando o RAMS

E.M. TOLEDO<sup>1</sup>, C.M. ALVES<sup>2</sup>, Laboratório Nacional de Computação Científica, Av. Getúlio Vargas, 333, 25651-070 Petrópolis, RJ

A.R. TORRES JÚNIOR<sup>3</sup>, Departamento de Meteorologia, IGEO/UFRJ.

Resumo. Fluxos atmosféricos transportam e difundem partículas e gases de origem natural ou resultantes de atividades antropogênicas e a modelagem destes movimentos é feita usando-se a equação de transporte advectivo-difusivo. Neste trabalho esta equação é utilizada, através de um esquema Lagrangeano, para realizar a modelagem numérica do transporte e do escoamento de constituintes passivos na atmosfera usando campos de vento gerados pelo RAMS (Regional Atmospheric Modeling System).

# 1. Introdução

Fatores meteorológicas são determinantes na concentração e transporte de partículas e gases de origem natural, como por exemplo areia, "spray"marinho, poeira emitida por vulcões,  $CO<sub>2</sub>$ , além de partículas e gases resultantes de atividades antropogênicas. Para uma mesma quantidade de partículas ou gases introduzida na atmosfera a qualidade do ar pode variar de acordo com as condições meteorológicas do momento, sendo um importante exemplo os casos de cidades com grande concentração de poluentes na atmosfera. Dois fenômenos meteorológicos que afetam a concentração de uma substância na atmosfera são a estabilidade do ar determinada pela variação vertical da temperatura e os efeitos combinados da advecção e da difusão turbulenta, combinados no que é usualmente chamado de *dispersão*.

A estabilidade do ar pode determinar que uma substância introduzida na atmosfera fique confinada em uma camada quando a temperatura potencial aumenta com a altura a partir de um determinado n´ıvel, os movimentos verticais cessam neste nível pois o ar abaixo da camada de inversão é mais denso que o ar acima dela. Este é tipicamente um fenômeno de pequena escala difícil de ser detectado e simulado por modelos regionais de previsão do tempo.

A dispersão, considerando seus dois processos principais, abrange da micro à grande escala, podendo ser simulada e prevista com o auxílio de modelos regionais de previsão do tempo. Assim é que este problema foi estudado por diferentes

<sup>1</sup>emtc@lncc.br

 $^2 \mathrm{cma@lncc.br}$ 

<sup>3</sup>audalio@acd.ufrj.br

autores como Freitas [2] que considerou o transporte atmosférico de emissões de queimadas (gases e partículas) na região amazônica e Centro-Oeste do Brasil, realizando simulações numéricas com o sistema RAMS partindo de mapas de queimadas detectadas por satélites como dados. Desenvolveu formulações Euleriana e Lagrangeana, incluindo em seu estudo modelo de fontes emissoras de gases e partículas, parametriza¸c˜ao de transporte sub-grade, n˜ao resolvidos explicitamente pelo modelo e termos sumidouros na equação de transporte de massa.

Um modelo de dispersão de partículas proposto por Stohl [6] utiliza uma formulação Lagrangeana para calcular a trajetória de partículas ou pequenas massas de ar com dados do modelo espectral de previsão numérica do tempo do ECMWF (European Centre for Medium-Range Weather Forecasts) considerando processos de decaimento radioativo, deposição de gases e partículas, e perda de massa por deposição.

No presente trabalho, apresentamos uma formulação Lagrangeana para a simulação numérica do transporte de constituintes passivos na atmosfera com campos de vento obtidos pelo sistema RAMS (Regional Atmospheric Modeling System).

Apresentamos uma breve descrição do modelo utilizado, o RAMS, e do modelo de transporte advectivo-difusivo discutindo a modelagem do transporte e dos movimentos separados em escalas resolvíveis e não resolvíveis na consideração dos efeitos da difusão turbulenta. Em seguida, apresentamos a formulação Lagrangeana adotada e alguns resultados obtidos com o procedimento desenvolvido, finalizando com algumas conclusões e sugestões de possíveis melhorias a serem desenvolvidas em trabalhos futuros.

## 2. Descrição Sucinta do Modelo RAMS

O RAMS é um modelo de área limitada para previsão numérica de tempo que pode ser configurado para representar uma área de até um hemisfério podendo simular fenˆomenos de diversas escalas, tais como, sistemas compactos como tempestades e de grande escala como frentes, permitindo a interação destes sistemas através de "aninhamento" de grades. É um modelo com equações primitivas em coordenadas sigma  $z$ , não hidrostático, de forma que todas as escalas de interesse para a meteorologia possam ser resolvidas.

A vers˜ao utilizada neste trabalho foi a 4a(paralela) instalada no IBM-SP do LNCC, cuja "física" é praticamente a mesma da versão sequêncial original 3b, possuindo ajustes em suas parametrizações como sugeridos por Freitas [2].

# 3. Modelo de Transporte Advectivo-Difusivo

Para a determinação do transporte de uma substância presente numa massa de ar, usa-se o princípio da conservação de massa que considerando-se ser possível simular as reações que ocorrem no interior do volume de controle, produzindo ou consumindo massa desta substância é dado por:

$$
\frac{dC}{dt} + \sum R = 0.\tag{3.1}
$$

O movimento na escala molecular n˜ao resolv´ıvel ´e modelado atrav´es da Lei de Fick de difusão molecular, que nos permite escrever:

$$
(u_c + v_c + w_c)C = -D_c \left(\frac{\partial C}{\partial x} + \frac{\partial C}{\partial y} + \frac{\partial C}{\partial z}\right),
$$

onde  $D_c$  é o coeficiente de difusão molecular, e  $u_c$ ,  $v_c$  e  $w_c$  são as componentes não resolvíveis das velocidades. Podemos então escrever a equação de transporte advectivo-difusivo com reações cinéticas como:

$$
\underbrace{\frac{\partial C}{\partial t}}_{(a)} + \underbrace{\mathbf{V}(\nabla \cdot C)}_{(b)} = \underbrace{D_c(\nabla^2 \cdot C)}_{(c)} + \underbrace{\sum R_c}_{(d)},\tag{3.2}
$$

onde  $(a)$  representa a variação local da concentração no tempo,  $(b)$  o balanço do fluxo advectivo,  $(c)$  o balanço do fluxo difusivo e  $(d)$  as reações de consumo ou produção.

Quando o constituinte é passivo, como é o caso considerado neste trabalho, o campo de velocidades é independente de  $C$ . Neste caso o estudo do transporte do constituinte é um problema desacoplado da modelagem hidrodinâmica. Para simplificação do problema, neste trabalho considera-se apenas constituintes inertes podendo desprezar o termo indicado pela (d) de (3.2).

$$
\frac{\partial C}{\partial t} + \mathbf{V}(\nabla \cdot C) - D_c(\nabla^2 \cdot C) = 0.
$$

## 4. Esquema Numérico Lagrangeano

Neste esquema, cada partícula representa uma pequena mancha de contaminante e a soma das manchas de todas as partículas reproduz a distribuição de concentração. Assim, a incógnita básica não é a concentração mas a posição de partículas discretas. As velocidades do vento são interpoladas de uma grade fixa no espaço e, no instante de lançamento, cada partícula é posicionada aleatoriamente dentro de uma grade fixa no espaço. A massa de cada partícula lançada é calculada usando-se a relação entre o número de partículas lançadas e a vazão do constituinte na unidade de tempo, isto é:  $m_i = \frac{V_f C \Delta t}{N_c}$  $\frac{N_{\rm C} \Delta t}{N_p}$ .

Nesta expressão  $m_i \acute{e}$  a massa de cada partícula,  $V_f$  é a vazão da fonte, C é a concentração da substância,  $\Delta t$  é o intervalo de tempo de lançamento de contaminantes e  $N_p$  é o número total de partículas emitidas pela fonte, considerando-se aqui que as partículas são lançadas somente no instante inicial e possuem uma distribuição espacial na forma de uma esfera.

Para advectar uma nuvem de partículas, define-se a trajetória de cada partícula calculando sua nova posição a cada instante de tempo:

,

$$
P^{t+1} = P + \Delta t \frac{dP}{dt} + \frac{\Delta t^2}{2!} \frac{d^2 P}{dt^2} + T.O.S.,
$$

onde T.O.S. s˜ao termos de ordem superior desprezados. As derivadas temporais da posição  $P$  são obtidas através do campo de velocidades que nos leva a:

$$
\frac{d^2P}{dt^2} = \frac{d\mathbf{V}}{dt} = \frac{\partial \mathbf{V}}{\partial t} + u\frac{\partial \mathbf{V}}{\partial x} + v\frac{\partial \mathbf{V}}{\partial y} + w\frac{\partial \mathbf{V}}{\partial z}
$$

as velocidades  $V(x, y, z)$  são extraídas e interpoladas da grade fixa no espaço.

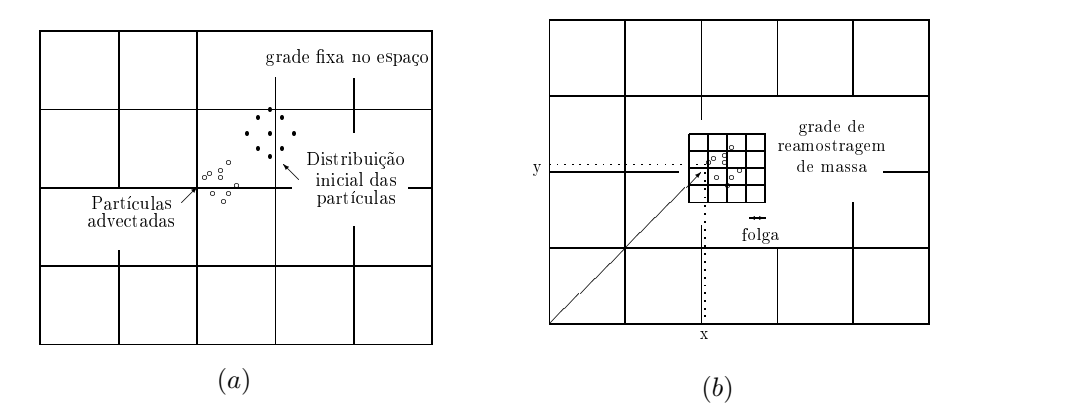

Figura 1: (a) Condição inicial e advecção das partículas (b) Reamostragem de massa das partículas advectadas

Para se calcular as concentrações em um dado instante, define-se uma grade de reamostragem sobre a nuvem de partículas advectadas com uma folga em torno de 10% do tamanho da nuvem em cada uma de suas extremidades.

Conhecida a nova posição de cada partícula usa-se, para repartir sua massa por cada célula da grade de reamostragem, uma função, que neste trabalho foi:

$$
f(x_i, y_i, z_i) = exp\left(-\frac{(x_i - x)^2}{\sigma_x^2} - \frac{(y_i - y)^2}{\sigma_y^2} - \frac{(z_i - z)^2}{\sigma_z^2}\right)
$$

onde x, y e z são as coordenadas da posição de uma partícula de massa  $M(t)$ ,  $x_i, \ y_i$  e  $z_i$  são as coordenadas dos pontos da grade de reamostragem e  $\sigma_x^2, \ \sigma_y^2$  e  $\sigma_z^2$  representam as variâncias das posições das partículas nas direções x, y e z, respectivamente.

Após cada intervalo  $\Delta t$  de tempo no qual as partículas são advectadas, a porção de massa  $m_i$  alocada em cada ponto da grade de reamostragem é dada por:

$$
m_i(x_i, y_i, z_i) = \frac{M(t) f(x_i, y_i, z_i)}{\sum_{n=1}^{P_g} f(x_n, y_n, z_n)},
$$

onde  $Pg$  é o número de pontos da grade de reamostragem que receberam contribuição da partícula de massa  $m_i$ . Após a reamostragem, procede-se a uma distribuição regular de partículas na grade que é então usada como condição inicial para um novo passo de tempo.

#### 4.1. Inclusão da Difusão

A simulação da difusão turbulenta nos espalhamentos das partículas é obtida adicionando-se um desvio de velocidade  $v'$  à velocidade de advecção  $v$  e utilizamos aqui a função proposta por Rosman [5]:

$$
v_i' = \frac{\alpha}{v_i \Delta t} \left( D_i S + \frac{\Lambda_i^2}{24} \left| \frac{\partial \vec{v}}{\partial x_i} \right| \right),\,
$$

onde  $\alpha$  representa uma função aleatória que varia no intervalo (-1,1), v é a velocidade,  $\Delta t$  é o passo de tempo,  $D_i$  é a difusividade turbulenta, S representa o número de Schmidt que para escoamentos resolvíveis de grande escala varia entre 0.5 e 0.1, de Schmidt que para escoamentos resolviveis de grande escala varia entre 0.5 e 0.1,<br>sendo 0.7 o valor usado neste trabalho,  $\bigwedge_i$  é um parâmetro proporcional a escala de discretização na direção i e seu valor deve ser calculado como aproximadamente  $20\%$  das maiores escalas do escoamento. Os coeficientes de difusão turbulenta  $D_i$ relacionam-se com a variância através de: $D_i = \frac{1}{2}$  $rac{d\sigma_i^2}{dt}$ .

#### 5. Resultados Numéricos

#### 5.1. Exemplo 1 - Teste de Molenkamp

Como exemplo inicial considerou-se um cubo com 10.2 km de aresta com um campo de vento circular com uma nuvem de soluto na forma de uma esfera de 2 km de diâmetro com uma concentração que tem seu valor máximo no centro diminuindo exponencialmente em direção à periferia da esfera até que seu valor mínimo confunda-se com o ambiente.

A grade adotada contou com 51 pontos em cada direção com espaçamento de 200 m entre pontos adjacentes em cada uma destas, com um campo de vento circular em  $x \in y$  e constante em z, com módulo zero no ponto central  $(26, 26, z)$  aumentando em direção às bordas do domínio.

Para o caso puramente advectivo a trajetória descrita pela nuvem após meio e um período completo de revolução pode ser vista nas Figuras 2(a) e 2(b), respectivamente. Nos resultados obtidos com a inclus˜ao da difus˜ao notam-se pequenos desvios na trajetória da nuvem como pode ser visto nas Figuras  $3(a)$  e  $3(b)$ , que mostram sua posição após meio e um período completo de revolução, respectivamente, observando-se na Figura 3(b) o efeito da difusão pelo aumento de suas dimensões em relação a condição inicial, constatando-se em ambos os casos que a variação de massa encontrada foi imperceptível e que sua trajetória acompanhou satisfatoriamente o campo de vento prescrito.

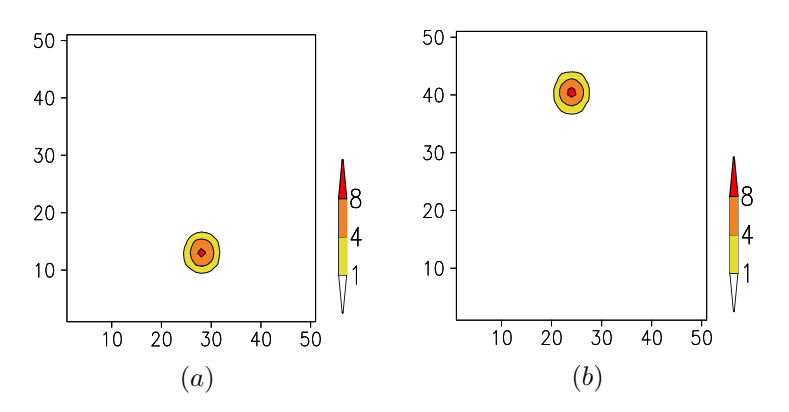

Figura 2: Corte horizontal em  $z=26$  da nuvem de soluto advectada a) Após 80 passos de tempo e b) Ap´os 160 passos de tempo

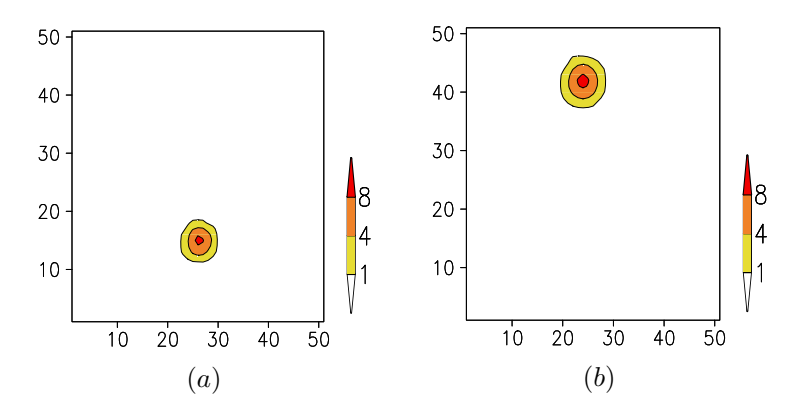

Figura 3: Corte horizontal em  $z=26$  da nuvem de soluto advectada considerando-se a difusão (a) Após 80 passos de tempo e (b) Após 160 passos de tempo.

#### 5.2. Exemplo 2 - Experimento com Campo de Vento do RAMS

Como segundo exemplo utilizamos as condições meteorológicas iniciais do dia  $15/01/2001$  sobre uma região geográfica como se descreve a seguir. Consideramos duas grades, uma sobre a região sudeste e uma menor, aninhada à primeira, cobrindo somente o estado do Rio de Janeiro. Na grade menor com melhor resolução foi introduzida, no instante inicial, uma nuvem de poluentes. Na Tabela 1 são apresentadas as características físicas das grades utilizadas, indicando-se a localização do seus centros. O espaçamento inicial entre dois níveis verticais é de 100 metros variando com uma taxa de 1.2 até atingir 1 km mantendo-se constante daí até o topo e as diferentes opções de configuração adotadas na simulação do RAMS, por um período de 6 horas a partir de 00:00 TMG, encontram-se descritas detalhadamente em Marins [1], tendo-se escolhido um intervalo de tempo de integração de 30

|                        | Núm. de Pontos | Espaç. $(km)$ | Centro                            |
|------------------------|----------------|---------------|-----------------------------------|
| <b>Grade Principal</b> | (72, 52, 29)   |               | $-22.5^{\circ}$ , $-45.0^{\circ}$ |
| Grade Aninhada         | (102, 62, 29)  |               | $-22.25^o$ . $-42.75^o$           |

Tabela 1: Características das grades utilizadas no experimento

segundos.

#### 5.2.1. Características da Simulação

No dia escolhido para o experimento, a região de interesse estava sob a influência de um sistema de alta pressão, cujo centro estava localizado sobre o Atlântico Sul, existindo uma frente fria ao sul da Argentina. A direção dominante do vento na superfície sobre a região sudeste do Brasil durante toda a simulação variou de nordeste a sudeste e na grade menor esta direção variava suavemente de leste a sudeste, enquanto que em altitude sua variação era de nordeste a sudeste. A nuvem de constituintes inicial foi lançada tendo seu centro de máxima concentração sobre a cidade de Petrópolis, possuindo 20 km de diâmetro na horizontal e 1.5 km de diâmetro na vertical, tendo ficado seu limite inferior a 5 metros de altura da superfície com a concentração máxima a 721 m do solo.

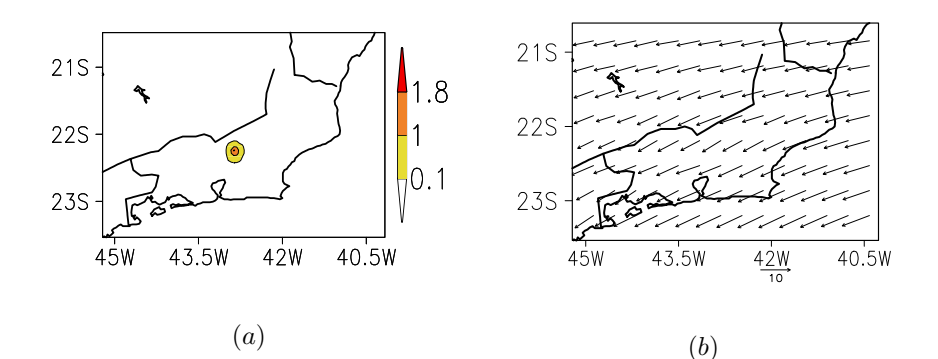

Figura 4: Condição inicial (a) Corte horizontal no nível de máxima concentração (kg/m<sup>3</sup> ) (b) Campo de vento (m/s) simulado pelo RAMS

Inicialmente, nas Figuras  $4(a)$  e  $4(b)$ , são apresentados o corte horizontal no nível de máxima concentração da condição inicial e o vento horizontal neste mesmo n´ıvel, sendo a componente vertical do vento no tempo inicial nula. Nas figuras seguintes 5(a), 5(b) são mostrados, respectivamente, após 90 e 180 passos de tempo, os campos de ventos horizontal na altura da máxima concentração da nuvem nestes tempos.

Ap´os 90 e 180 passos de tempo os cortes horizontais e os perfis verticais da concentração alteram-se pelos efeitos combinados da advecção e da difusão conforme observa-se nas Figuras 7(a), 7(b) e  $6(b)$  e  $6(c)$ , respectivamente. O nível vertical

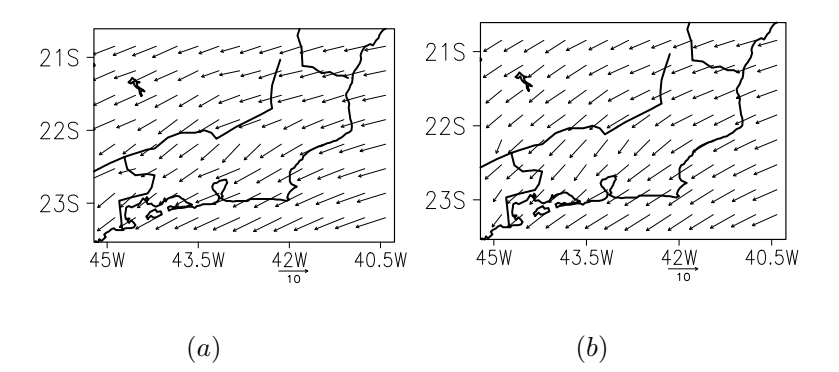

Figura 5: Componente horizontal do vento  $(m/s)$  no nível de máxima concentração  $(a)$  após 90 passos de tempo  $(b)$  após 180 passos de tempo

de maior concentração após 90 passos de tempo, devido aos valores negativos de velocidade vertical do vento, desce para 393 m como pode ser visto na Figura 6(b). Após 180 passos de tempo a dispersão da nuvem é ainda mais visível, como pode ser verificado na Figura 7(b) que representa o corte horizontal da nuvem onde verifica-se a máxima concentração.

# 6. Conclusões

Para ambos exemplos aqui considerados os resultados obtidos indicam a conservação da massa com pequenos erros, permitindo concluir-se que o efeito da difusão foi modelado adequadamente, e que as trajetórias encontradas obedecem satisfatoriamente ao campo de vento aplicado.

Futuros trabalhos serão realizados para verificar a eficiência da rotina em estudos de casos. A comparação de simulações com dados reais permitiria a verificação da modelagem da difusão e a calibragem da função do desvio de velocidade somado à velocidade de advecção e das constantes utilizadas neste termo.

Pretende-se também considerar a modelagem de outros efeitos não considerados aqui como possíveis reações químicas além da consideração de substâncias que não sejam passivas, ou seja, cuja massa influencie no escoamento do vento.

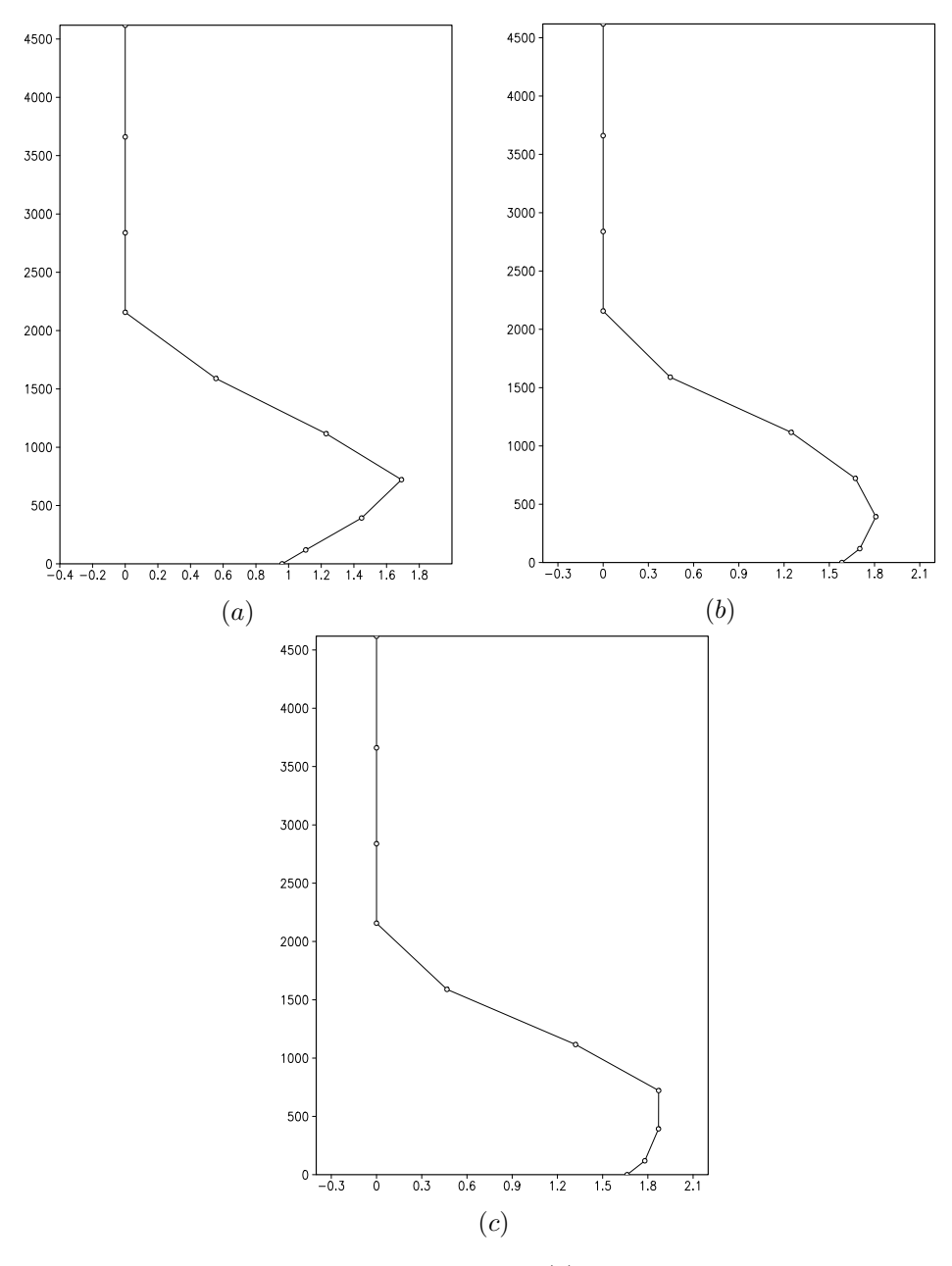

Figura 6: Corte vertical da nuvem de poluentes (a) Condição inicial sobre Petrópolis (b) Após 90 passos de tempo (c) Após 180 passos de tempo (kg/m<sup>4</sup> x m).

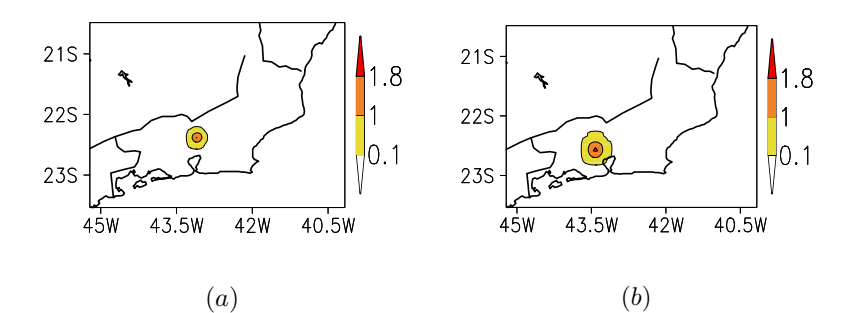

Figura 7: Corte horizontal no nível de máxima concentração da nuvem de poluentes (a) Após 90 passos de tempo (b) Após 180 passos de tempo  $\text{(kg/m}^3\text{)}$ 

Abstract. Atmosphere fluxes transport and spread particles and gases from natural and antropogenic activities origin and these motions can be simulated by transport advection-diffusion equation. In this work we use a Lagrangian formulation to model the transportation of passive particles through atmospheric flows using wind fields generated by RAMS system.

## Referências

- [1] C.M. Alves, "Transporte Advectivo-Difusivo de Constituintes Passivos no Escoamento Utilizando o RAMS", Trabalho de Final do Curso, IGEO, UFRJ, Rio de Janeiro, 2001.
- [2] S.R. Freitas, "Modelagem Numérica do Transporte e das Emissões de Gases Traços e Aerossóis de Queimadas no Cerrado e Floresta Tropical da América do Sul", Tese de Doutorado, Departamento de Ciências Atmosféricas do I.A.G., USP, SP, 1999.
- [3] C.R. Molenkamp, Accuracy of finite-difference methods applied to the advection equation, J. of Applied Meteor., 7 (1967), 160-167.
- [4] R.A. Pielke, W.R. Cotton, R.L. Walko, Craig J. Tremback, W.A. Lyons, L.D. Grasso e M.E. Nichols, A comprehensive meteorological modeling system - RAMS, Meteorological Atmos. Phys., 49 (1992), 69-91.
- [5] P.C.C. Rosman, "Subsídios para Modelagem de Sistemas Estuarinos", COPPE/UFRJ, cap 3, 231-334, 1999.
- [6] A. Stohl, "The FLeXPaRT Particle Dispersion Model User Guide", University of Munich, pp. 48, 1999.